## Photoshop Camera Raw Presets Download [VERIFIED]

Installing and then cracking Adobe Photoshop is easy and simple. First, you will need to download the software on your computer. Once you have downloaded the installer, you must remove any existing versions of the software. Then, you will need to download the crack. After downloading the crack, you will have to find the crack file and open it to install it. After the patching process is complete, you can start using the software. To make sure it works, you should check the version number of the software. If there are any problems, you will need to start over and follow the instructions. Cracking Adobe Photoshop is a bit more difficult than installing the software, so be sure to backup all files before attempting to crack the software. If you don't, you will have a lot of trouble.

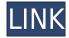

For photo manipulation, I find Photoshop is a very powerful tool for creating compositions. I find it as powerful for the beginning student as much as for the experienced artist who needs a very quick, reliable way to create a potentially great composition. While Photoshop only really lets you do one type of image manipulation, you can get quite far with only that tool (in my opinion). For certain things, there is no tool in the Adobe built that I know of that can do them any better. For example, a tool that can do the following:

- Brush painting
- Brush painting with transformation, direct manipulation of shape, and morphing
- Brush painting + transform
- An easy way to do global transformations
- I like being able to easily see a new image influence the image in real-time

Living on the precipice of financial ruin, I may not be the best area to offer advice, but when it comes to Photoshop, I have been using both Lightroom and Photoshop for close to eight or nine years on a daily basis and use both semi-regularly. I tend to use it daily for just creating work in the darkroom at the very first part of the day and sometimes even through the day when I'm getting ready to shoot and drinking coffee there. I always leave Photoshop (or Lightroom) on when I leave my room or go to sleep. For sharpening and toning, you can both get done in Lightroom, but Photoshop does some things that you just can't do in Lightroom. I have had to use Illustrator for preparing my copy/paintings to print in the past, but I mostly use Photoshop for that. These days, it is certainly possible to do almost everything you need to in Photoshop (although you might have to do the final color correction and possibly other things you need to do in Illustrator). Of course, that said, you can always do everything in Photoshop and just batch process to various other apps such as Adobe Catalyst, Adobe Stock, and more.

## **Photoshop CCWith Activation Code 64 Bits 2023**

WebEx is an all-in-one virtual meeting solution that allows you to combine video calls with screen sharing, file transfer, chat, and more into a single online experience. To create a WebEx meeting, you do not need a meeting room. Simply log in to your WebEx account and initiate a meeting. You'll notice the green "Join WebEx" button appear when a meeting room is available. You can also search for a room and either select from a list of rooms or create a custom meeting room name to use. You can use these rooms for personal or professional activities. Now that we've discussed how to utilize the web on the computer, what about the mobile experience? It's the next phase of Adobe's mobile vision. You can download the latest version of Photoshop from the App Store or the Google Play Store. The last update to Photoshop on the web was in January of 2019 so with this update we are pleased to bring you the new capabilities that allow Photoshop to be your main creative tool on the web. Jan 17, 2020 — Updated Dec 31, 2020 — Milestone 2019-01-25

Cannabis — Decorating — Gimp — Gimp jailbreak — Installing Python $^{\text{\tiny TM}}$  Since the launch of the Photoshop web app, I've been thinking about the most epic way to use it on the web. I'd like to share with you how you can use the web browser to create Photoshop-like special effects in just a few lines of code. I've got a lot of ideas on how we can share and improve Adobe's product in the future, and to get there, we have to answer questions from both the business and engineering sides. This is an example of what happens when these questions are answered together. e3d0a04c9c

## Photoshop CC Download Free Registration Code For Windows 2022

Another huge new feature for Adobe Photoshop CS6 is called Smart Objects. Smart Objects are an extension to the entire workflow of Photoshop. For example, you can use Smart Objects to easily create a series of edits such as blurring, sharpening, or color correcting a family of images. Once you've completed all the edits, you can save the series as a Smart Object. You can then easily apply the same edits to the entire series of photos. To create a Smart Object, choose Select > Create Smart Object, and begin making edits to the desired image. A dialog box will appear with the original image, and it will appear as though you are making the edits on a new layer in Photoshop. Finally, choose OK to complete the Smart Object creation. As of the new release of Photoshop CC 2018, the new native APIs are being leveraged to allow for greater performance of the range of new high-end features in the Creative Cloud. This means that the new filter panel in Photoshop CC 2018 can feature a much larger number of more powerful filters including the new Neural Filters. These filters can also now be created right in the application on a single GPU, further enhancing the performance and usability of Photoshop. Adobe Photoshop Lightroom is a digital asset management and enhancement software application for photographers, photo enthusiasts and creatives. Like the rest of Adobe's Creative Cloud photo applications, it allows you to edit, view and organize your photographs and videos. Lightroom is available for both Mac and Windows users. Like every aspect of the photo editing workflow, Lightroom's capabilities are getting smarter and smarter.

windows 10 adobe photoshop download free photoshop 2021 free download for windows 10 adobe photoshop download free 7.0 full version adobe photoshop download free 7.0 setup photoshop download free 7.0 adobe photoshop download free 7.0 how to download adobe photoshop cs6 for free full version windows 10 kodak filter for photoshop 7.0 free download kyle brushes photoshop free download adobe photoshop cs3 free download full version with crack for windows 10

Other features of Adobe Photoshop software consist of a range of tools, which includes the colour editing blend mode, base layer feature, chromatic adjustment, and Layer masks. The most wellknown feature is adjusted mode that helps the users to choose the best tools according to their needs. The newest version of Adobe Photoshop software is the CC 2017 version that can be used by the users to work without the application software. The native features of the latest Photoshop CC are the definition bands, blend modes, blending filters, and Layers & Vectors. The different modes of blend modes allow the users to switch between the blended layers and the final image will become the latest layer or the base layer. The blending features provide default options for any tools. The definition bands are the way to make and maintain the resolution. Also, a new connected service feature that ties into the Adobe Sensei AI technology provides instant access to more than 7 million images for editing and creative projects. Creative Cloud subscribers will receive pre-submitted projects based on those images in minutes. Newly added is a new brush engine, incorporating the AI training engine, powered by Innerfuse. This time both the Express and normal users can use more options. There are some new and improved brushes in the collection. Creative Cloud By profession I'm a designer, an aesthetics strategist, and a freelancer based out of Coquitlam, British Columbia with Cacascode whose roots are in ISPsystem. One of my goals is to help other designers and freelancers see the value in Creative Cloud (CC). Over time, my goal is to bring you CreativeBeta to fill in the gaps and help you as a consultant, freelancer, or web designer

understand the value of using CC in your business. I've been beta testing CC for a month now, and it has really changed my life and my business. So check out my word document of some of the benefits I've seen of switching to CC.

To make full use of the huge array of capabilities, you should buy a copy of Photoshop. The User Guide comes free and if you need more help in exploring these functions you will have a lot of reference material. Adobe Photoshop is my choice for a desktop photo editor. So I can't recommend GIMP as a primary photo editing solution. If I had to choose my number-one photo editor, I'd go with Photoshop. It's the best at handling many layers simultaneously, and it has a huge variety of useful tools.

Imagine if you could create your entire project (including layers, adjustments, and comps!) in one place? Or use undo/redo to make changes without disturbing your previous work? It's hard to come up with other applications that have these features. Every year at MAX, Adobe teams up with Spotify to reunite some of its most popular creatives with their six-month-old favorite playlist, so they can talk about where they are coming from, what they're listening to, and what they're thinking about. Later this afternoon, artists, educators and anyone interested in attending should visit this link, where they will be able to connect with their favorite artists and some of the most creative individuals in the industry. The new feature in Photoshop called Content-Aware Fill (beta) is basically a virtual camera that can see through to other objects in an image to find the closest color, and fill the area. With Drafting Tools, a new feature that launched at MAX, all you need to do is click a pen icon and you can create lines and shapes with ease. Even with the new Drafting Tools, the app works mostly like the older version of the app, and most of the same shortcuts for working in Photoshop Elements remain available.

https://soundcloud.com/igorljuleme/dynamics-ivory-1-5-keygendynamics-ivory-1-5-keygen https://soundcloud.com/firnarinasq/microsoft-student-innovation-suite-lite-25-full-freerar https://soundcloud.com/mahreznefse0/autodata-crack-francais
https://soundcloud.com/edzencundy3/microsoft-office-toolkit-v232-gh0st-serial-key-keygen https://soundcloud.com/mcgirlseitif/magicsoft-playout-dongle-crack-torrent https://soundcloud.com/ramasunayasiz/automation-studio-52-crack-free-download https://soundcloud.com/vasiliyniopr/more-than-honey-full-download https://soundcloud.com/lingnuavipor1986/call-of-duty-error-could-not-find-zone-codepregfx-ff https://soundcloud.com/bracicrrashis/el-tunel-de-los-pajaros-muertos-descargar-pdf https://soundcloud.com/neilaslib0/ts-online-private-serverrar https://soundcloud.com/galicagigerls/titledeko-pro-3-0-full-crack-idm https://soundcloud.com/ewuinjaklj/matrix-3d-jewelry-design-software-7-free-download https://soundcloud.com/urbashluzoni/plex-earth-tools-crack-serial-keygerar https://soundcloud.com/aaseraaddit/the-bachna-ae-haseeno-movie-download-in-hindi-720p https://soundcloud.com/hajjuidogunw/matematika-11-ushtrime-te-zgjidhura-pegi-132

Photoshop Elements offers a better-balanced user experience than Photoshop and is packed with both photo editing and retouching features. Its feature-set is simpler than what you'd get from the latest Photoshop version, though it lacks the advanced workflow possibilities that you'd find in Photoshop. However, Photoshop Elements is a powerful personal image editor and a versatile photo management tool. For a powerful image editing package, Photoshop Studio is an excellent option for professional photo retouching. This \$149 app includes a set of one-click tools for basic fixes, masks

and image adjustments. More advanced retouching tools can be accessed through Photoshop or Photoshop Elements. Creative Labs offered a free version of Photoshop Studio for a limited-time, but it's now gone off the radar for that as well. The next wave of advanced features in Adobe's Photoshop came last September with the release of Photoshop CC. In addition to a range of further powerful creative enhancements, the update brought along new creative tools and a split-screen view panel. Photoshop Creative Cloud is the powerhouse of design. Just like other updates to the software, it includes 20 new features across creative and photo applications. This update brings faster performance with autofocus doubled for faster overall performance and multiprocessing. The update also comes with an all-new dual timeline let You work faster and get more creative. Photoshop Creatives Cloud also adds the ability to create custom brush banks, which allows creating new effects in one click. Also, the update adds filters for the shape and texture panels that make for a deeper set of filters in the updated palette.

http://www.4aquan.com/wp-content/uploads/2023/01/nelwalt.pdf

https://us4less-inc.com/wp-content/uploads/Photoshop-Brush-Presets-Free-Download-UPDATED.pdf

http://www.lab20.it/2023/01/02/adobe-photoshop-tutorials-free-download-for-pc-portable/

https://myblogrepublika.com/adobe-photoshop-download-for-laptop-free-repack/

http://recetasencilla.xyz/?p=10103

https://alaediin.com/wp-content/uploads/2023/01/kaspgoli.pdf

https://torolocoonline.com/wp-content/uploads/2023/01/Adobe-Photoshop-App70-Free-Download-HO T.pdf

https://earthoceanandairtravel.com/2023/01/02/windows-8-1-photoshop-download-free/

 $\underline{https://earthocean and airtravel.com/wp-content/uploads/2023/01/Adobe-Photoshop-Cs3-Extended-Free-Download-Full-Version-For-Windows-10-EXCLUSIVE.pdf}$ 

https://psychomotorsports.com/boats/100146-adobe-photoshop-2022-version-23-1-1-download-free-with-keygen-64-bits-latest-update-2023/

 $\underline{https://www.sitedirectory.biz/adobe-photoshop-cc-2018-version-19-download-free-serial-number-win-mac-lifetime-release-2022}$ 

https://plantpurehealthandweightloss.com/download-free-adobe-photoshop-2021-version-22-1-0-product-key-full-serial-number-full-torrent-windows-10-11-x32-64-latest-release-2022/

https://helloenquiry.in/wp-content/uploads/2023/01/yajmor.pdf

https://lecapmag.com/1000-photoshop-styles-pack-free-download-top/

http://hotelthequeen.it/?p=131340

http://www.corticom.it/photoshop-2021-version-22-4-download-free-keygen-for-lifetime-3264bit-lates t-release-2023/

https://unibraz.org/download-free-adobe-photoshop-2020-with-product-key-2022/

https://countrylifecountrywife.com/photoshop-2022-version-23-4-1-download-license-keygen-torrent-pc-windows-64-bits-lifetime-release-2023/

https://asu-bali.jp/wp-content/uploads/2023/01/keifral.pdf

https://thepeak.gr/wp-content/uploads/2023/01/odegua.pdf

https://tecnoimmo.com/adobe-photoshop-2021-serial-number-2022/

https://foam20.com/wp-content/uploads/2023/01/wynnwaik.pdf

http://efekt-metal.pl/?p=1

https://knowledgepedia.in/photoshop-6c-free-download-free/

https://stanjanparanormal.com/photoshop-free-download-compatible-with-windows-7-10-11- hot /

https://seecurrents.com/wp-content/uploads/2023/01/Photoshop-2021-Version-2201-Download-LifeTi

me-Activation-Code-Activator-WIN-MAC-3264bit-.pdf

https://www.buriramguru.com/wp-content/uploads/2023/01/vurkass.pdf

http://klinikac.com/?p=33005

https://www.eclee.com/wp-content/uploads/2023/01/Download-Photoshop-2022-Product-Key-Full-Serial-Number-Full-Torrent-64-Bits-2022.pdf

https://www.ilistbusiness.com/wp-content/uploads/2023/01/Photoshop CS3.pdf

https://taavistea.com/wp-content/uploads/2023/01/hatifee.pdf

https://www.mtcpreps.com/wp-content/uploads/2023/01/Photoshop\_2021\_Version\_225\_With\_License\_Key\_Windows\_2023.pdf

https://www.danishrefai.com/wp-content/uploads/2023/01/lerofab.pdf

https://buzzingtrends.com/index.php/2023/01/02/photoshop-0-9-free-download-free/

 $\frac{https://www.interprys.it/photoshop-cc-download-keygen-full-version-for-mac-and-windows-x64-2023.}{html}$ 

https://survivalist.fun/download-photoshop-cs6-cracked-license-key-full-2022/

https://pianoetrade.com/wp-content/uploads/2023/01/fielad.pdf

https://www.place-corner.com/lens-distortions-photoshop-packs-free-download-new/

 $\underline{https://www.tresors-perse.com/wp-content/uploads/2023/01/How-Can-I-Download-Photoshop-Elements-For-Free-LINK.pdf}$ 

http://bknews24.com/wp-content/uploads/2023/01/reynaus.pdf

You will find so many settings in your favorite photo editing software. The quality of your edited image is determined by them. But the quality of one image can alter the quality of another image. You need to open your editing software to view the setting of your image. It will let you make the settings and take them. It will change the whole settings of your image. But it will take some time. You can even change the color of a person's face in many different ways. Firstly change the color, then find out who is in the image. Then you will have to edit the person and impove and add part of the images. To do so you need some semi-transparent pixels in your own image to measure the images in a specific position. And you can design the image in that way that you can select the pixels in your image as you want. But it requires some time to create a new image and you need to make some hard work to edit it. Most of us drag our image into a photo editor and want to edit it. But what if we want to remove the existing image into a new one? There is a tool that allows us to do this with a given percentage of overlap of the boundaries. If you drag your images the tool will automatically change it to new one. If you prefer to continue your old image you need to click on the cancel button. If you are turning to a Mac, or you use Adobe's Creative Cloud applications as your primary creative suite, you might want to check out the 2020 update for Adobe Lightroom. Highlights include improved performance in the workflow, faster performance for long-exposure handheld photos, and it's easier to work with RAW files in Adobe Camera Raw and Adobe Photoshop.